# Министерство науки и высшего образования Российской Федерации Федеральное государственное бюджетное образовательное учреждение высшего образования "Амурский государственный университет"

УТВЕРЖДАЮ Проректор по учебной и научной работе Лейфа А.В. Лейфа 17 апреля 2024 г.

# РАБОЧАЯ ПРОГРАММА «ИНЖЕНЕРНАЯ И КОМПЬЮТЕРНАЯ ГРАФИКА»

Направление подготовки 15.03.04 Автоматизация технологических процессов и производств

Направленность (профиль) образовательной программы – Автоматизация технологических процессов и производств в энергетике

Квалификация выпускника – Бакалавр

Год набора – 2024

Форма обучения – Очная

 $Kypc$  1 Семестр 1,2

Экзамен 1,2 сем

Общая трудоемкость дисциплины 288.0 (академ. час), 8.00 (з.е)

Составитель А.В. Станийчук, доцент, канд. техн. наук

Факультет дизайна и технологии

Кафедра сервисных технологий и общетехнических дисциплин

Рабочая программа составлена на основании Федерального государственного образовательного стандарта ВО для направления подготовки 15.03.04 Автоматизация технологических процессов и производств, утвержденного приказом Министерства науки и высшего образования Российской Федерации от 09.08.21 № 730

Рабочая программа обсуждена на заседании кафедры сервисных технологий и общетехнических дисциплин

01.02.2024 г. , протокол № 6

Заведующий кафедрой Абакумова И.В. Абакумова

## СОГЛАСОВАНО СОГЛАСОВАНО

Учебно-методическое управление Выпускающая кафедра

17 апреля 2024 г. 17 апреля 2024 г.

СОГЛАСОВАНО СОГЛАСОВАНО

Чалкина Н.А. Чалкина Скрипко О.В. Скрипко

Научная библиотека Центр цифровой трансформации и технического обеспечения

Петрович О.В. Петрович Тодосейчук А.А. Тодосейчук 17 апреля 2024 г. 17 апреля 2024 г.

# **1. ЦЕЛИ И ЗАДАЧИ ОСВОЕНИЯ ДИСЦИПЛИНЫ**

### **Цель дисциплины:**

сформировать способность у студентов выполнять и оформлять графические работы в соответствии с требованиями ЕСКД и предоставлять их в требуемом формате с использованием информационных и компьютерных технологий.

### **Задачи дисциплины:**

- освоение проекционных способов получения изображения геометрических форм на плоскости;

- исследование геометрических свойств предметов и их взаимного расположения в пространстве;

- практическое освоение приемов и методов выполнения технических чертежей разного вида, обеспечивая их выразительность и точность;

владение основами алгоритмизации и автоматизации выполнения графических работ;

- научить студентов применять современные информационные технологии для решения типовых задач в профессиональной деятельности;

- научить студентов выполнять чертежи простых объектов и оформлять их в соответствии с требованиями ЕСКД.

# **2. МЕСТО УЧЕБНОГО ПРЕДМЕТА В СТРУКТУРЕ ОБРАЗОВАТЕЛЬНОЙ ПРОГРАММЫ**

Предлагаемая дисциплина относится к обязательной части учебного плана. Для ее освоения необходимы знания основ черчения, геометрии, полученные в общеобразовательной школе.

При преподавании дисциплины учитываются особенности учебного плана подготовки по данному направлению, требования непрерывности геометрического и графического образования и преемственности знаний при переходе к профилирующим учебным дисциплинам, новейшие достижения науки и техники.

Знания и навыки, полученные при изучении дисциплины, используются в процессе освоения дисциплины техническая механика при курсовом и дипломном проектировании, в практической профессиональной деятельности.

## **3. КОМПЕТЕНЦИИ ОБУЧАЮЩЕГОСЯ, ФОРМИРУЕМЫЕ В РЕЗУЛЬТАТЕ ОСВОЕНИЯ УЧЕБНОГО ПРЕДМЕТА И ИНДИКАТОРЫ ИХ ДОСТИЖЕНИЯ**

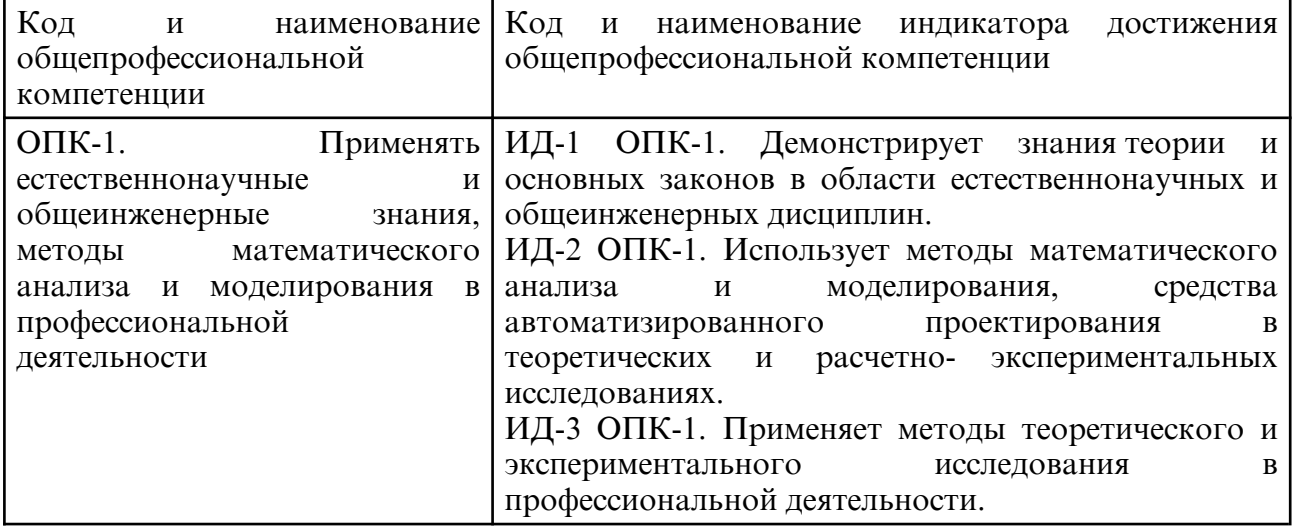

### 3.1 Общепрофессиональные компетенции и индикаторы их достижения

# **4. СТРУКТУРА УЧЕБНОГО ПРЕДМЕТА**

Общая трудоемкость учебного предмета составляет 8.00 зачетных единицы, 288.0 академических часов.

- $1 N_2 \pi / \pi$
- 2 Тема (раздел) учебного предмета, курсовая работа (проект), промежуточная аттестация
- 3 Семестр
- 4 Виды контактной работы и трудоемкость (в академических часах)
- 4.1 Л (Лекции)
- 4.2 Лекции в виде практической подготовки
- 4.3 ПЗ (Практические занятия)
- 4.4 Практические занятия в виде практической подготовки
- 4.5 ЛР (Лабораторные работы)
- 4.6 Лабораторные работы в виде практической подготовки
- 4.7 ИКР (Иная контактная работа)
- 4.8 КТО (Контроль теоретического обучения)
- 4.9 КЭ (Контроль на экзамене)
- 5 Контроль (в академических часах)
- 6 Самостоятельная работа (в академических часах)
- 7 Формы текущего контроля успеваемости

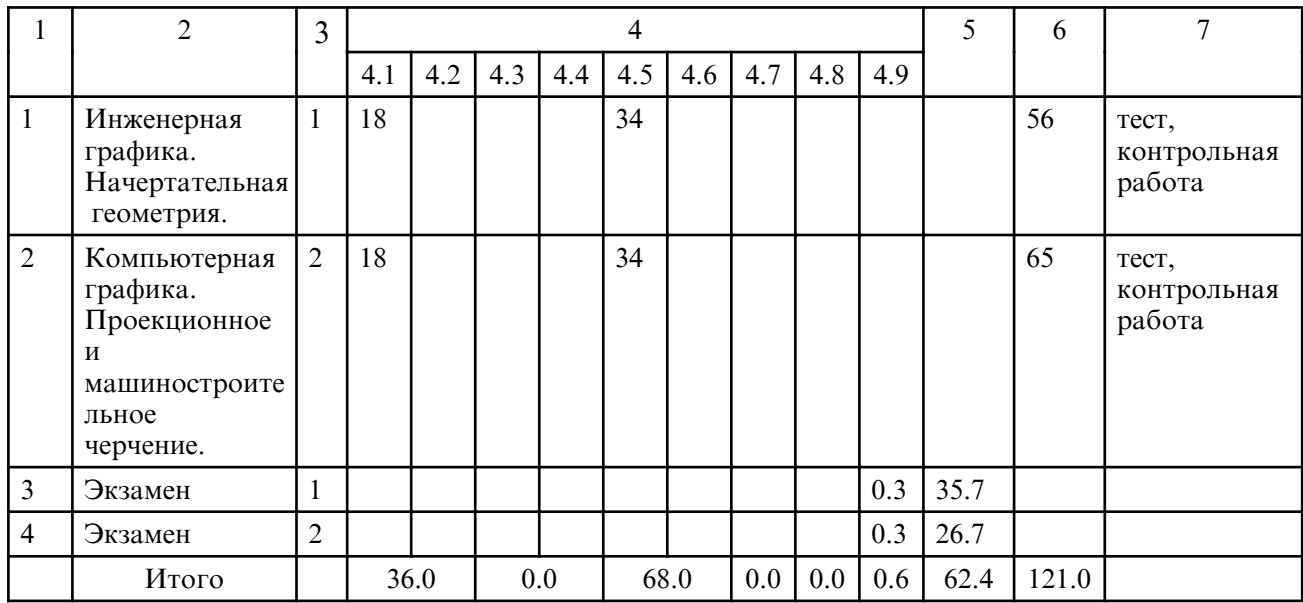

# **5. СОДЕРЖАНИЕ УЧЕБНОГО ПРЕДМЕТА**

# **5.1. Лекции**

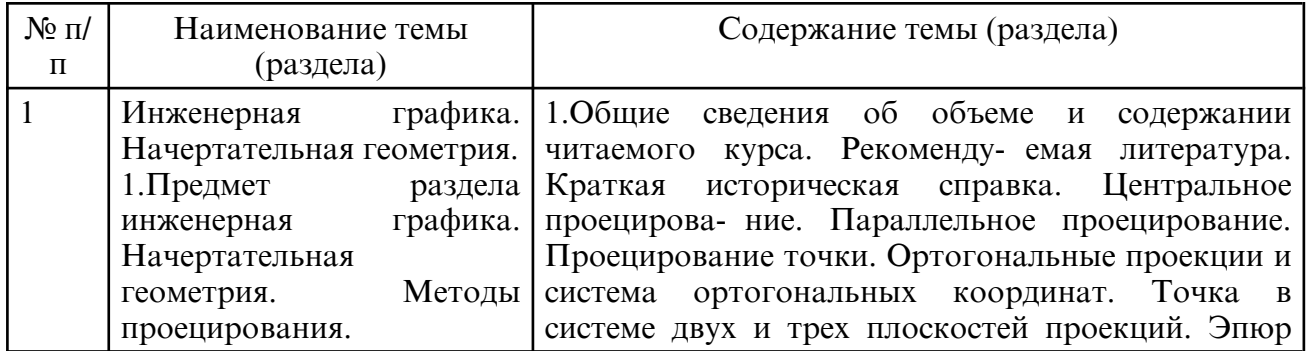

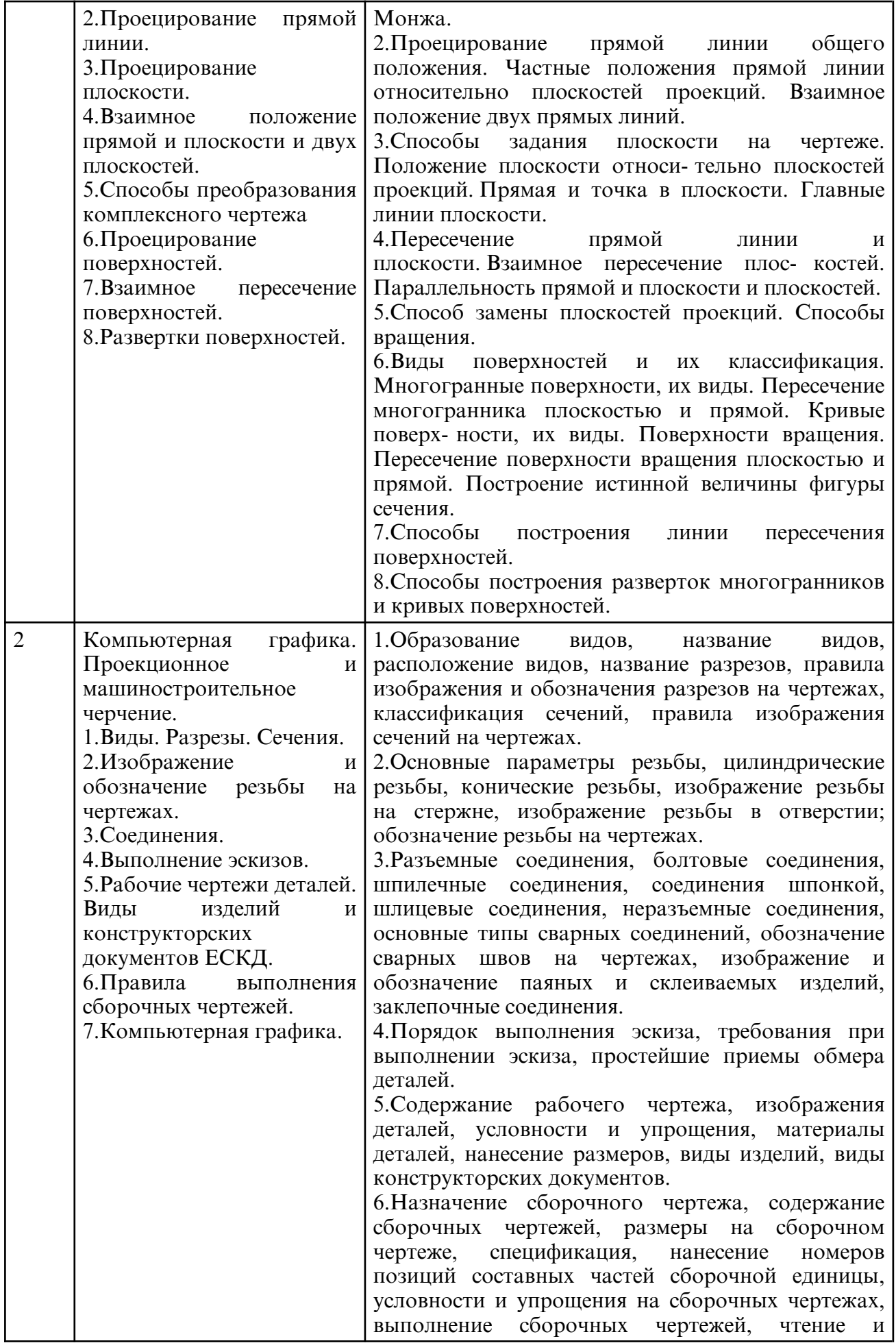

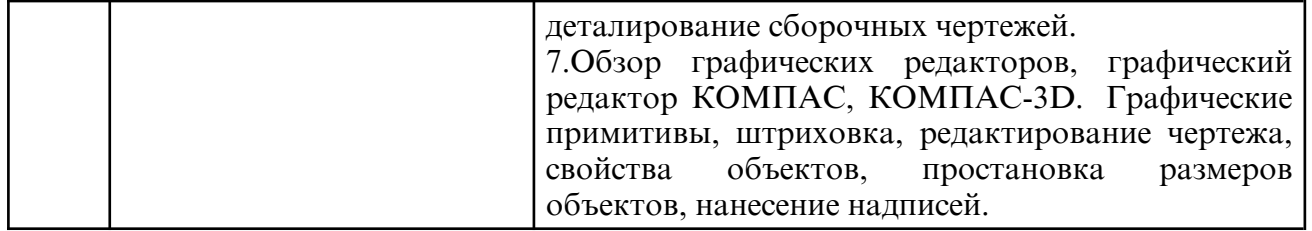

# **5.2. Лабораторные занятия**

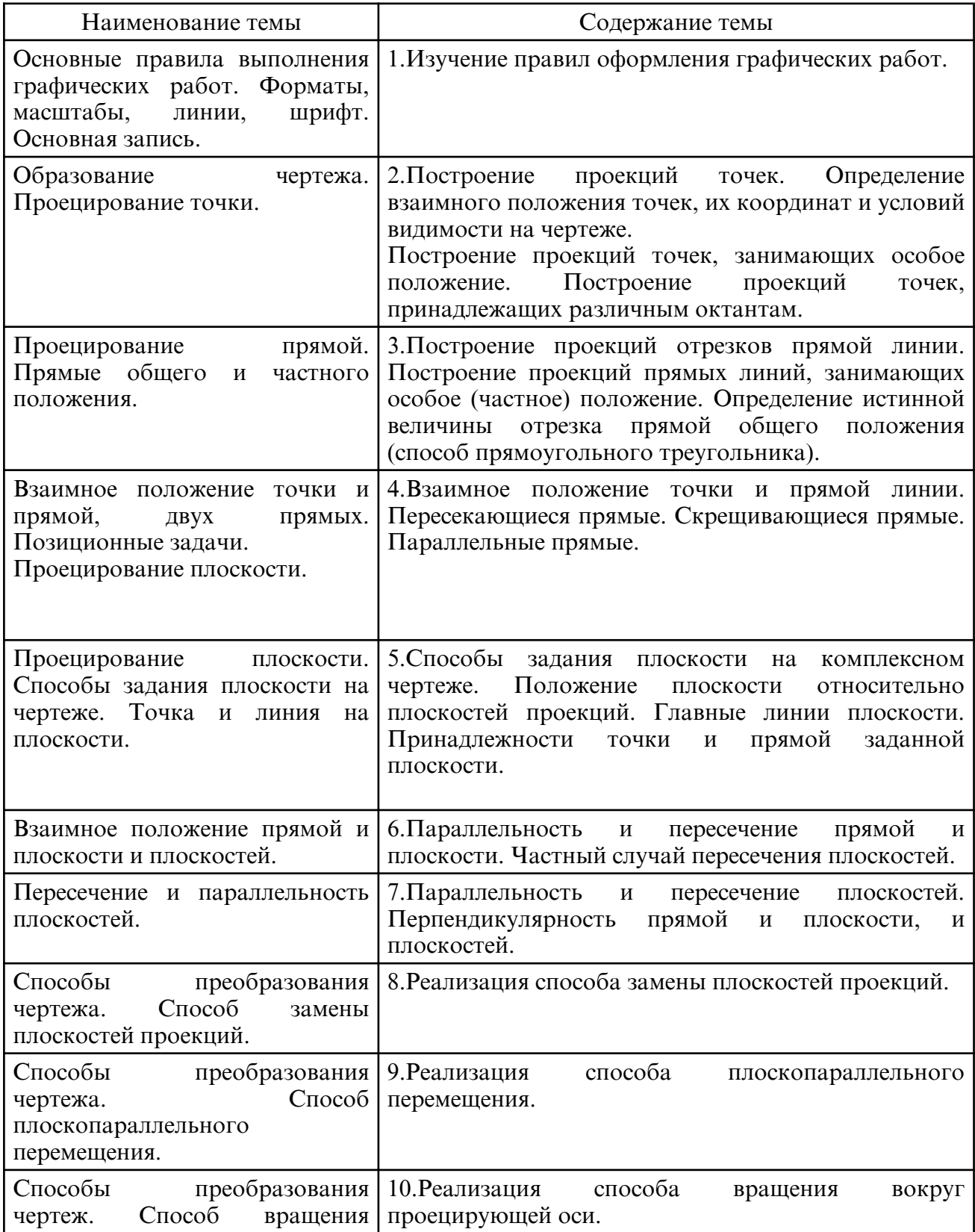

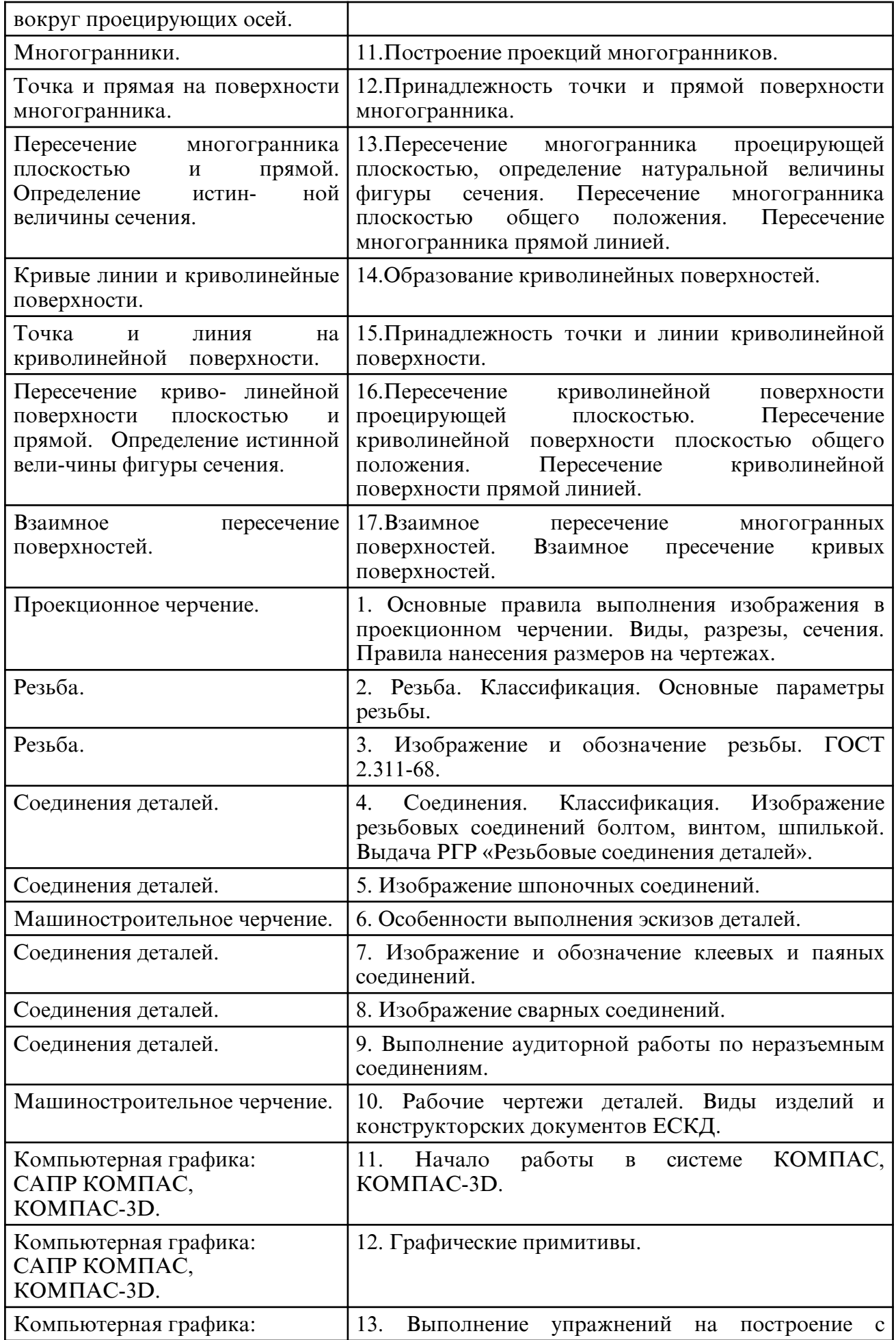

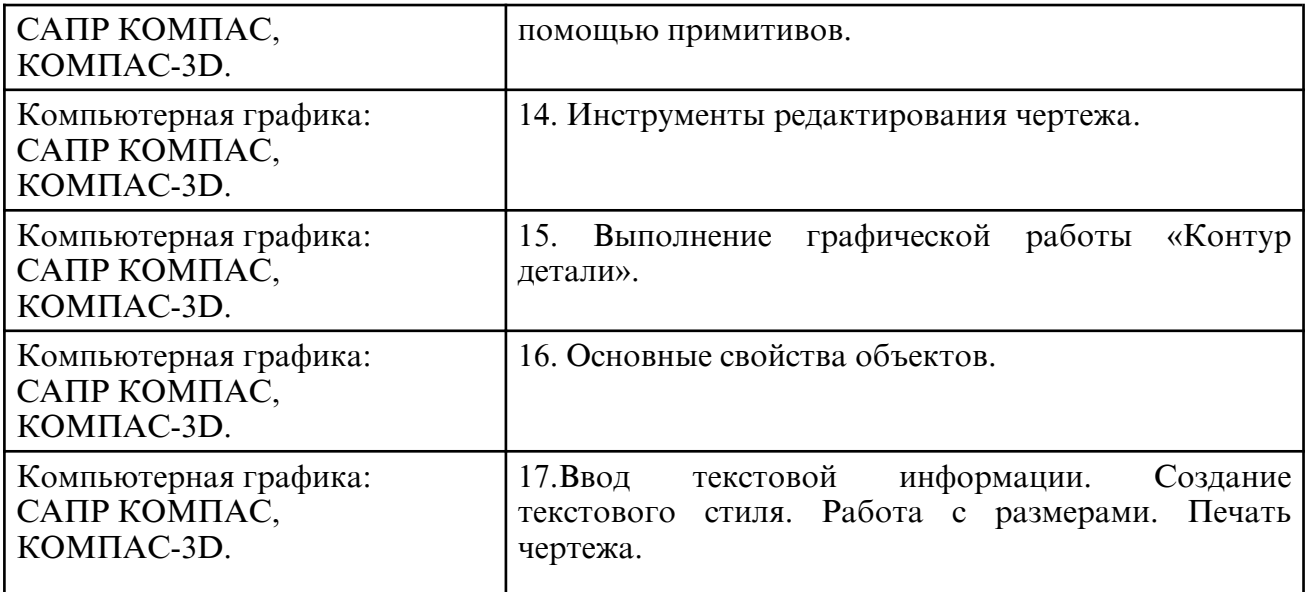

# **6. САМОСТОЯТЕЛЬНАЯ РАБОТА**

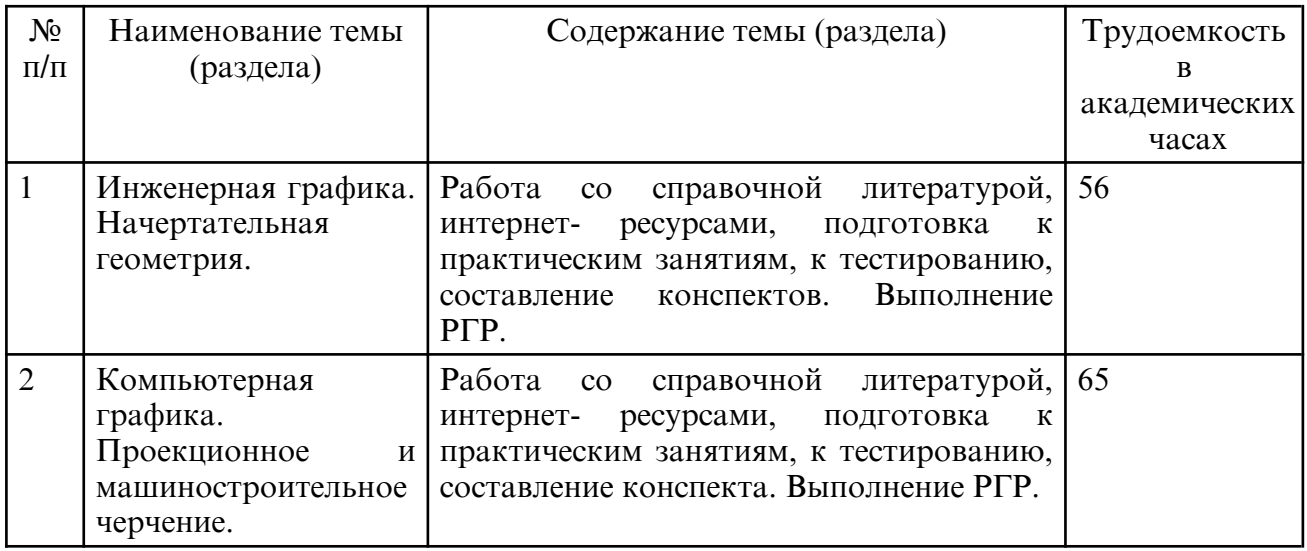

# **7. ОБРАЗОВАТЕЛЬНЫЕ ТЕХНОЛОГИИ**

Интегральную модель образовательного процесса по дисциплине формируют технологии методологического уровня: модульно- рейтинговое обучение, технология поэтапного формирования умственных действий, технология развивающего обучения, элементы технологии развития критического мышления, самоуправление. На занятиях используются методы активного обучения: лекция с заранее запланированными ошибками (лекция- провокация), лекция с разбором конкретных ситуаций, мозговой штурм, интерактивная лабораторная работа.

Рекомендуется использование информационных технологий при организации коммуникации со студентами для представления информации, выдачи рекомендаций и консультирования по оперативным вопросам (электронная почта), использование мультимедиа-средств при проведении лекционных и лабораторных занятий.

# **8. ОЦЕНОЧНЫЕ СРЕДСТВА ДЛЯ ПРОМЕЖУТОЧНОЙ АТТЕСТАЦИИ**

Промежуточная аттестация по итогам освоения дисциплины: экзамен (1 семестр), (2 семестр).

Примерный перечень вопросов к экзамену (1 семестр)

- 1. Методы проецирования, их свойства, недостатки.
- 2. Сущность образования чертежа по методу Г. Монжа.
- 3. Комплексный чертеж точки. (Точка в системе  $\Box$  1, 2, 3).
- 4. Ортогональные проекции и система прямоугольных координат.
- 5. Точка в четвертях и октантах пространства.
- 6. Проецирование прямой линии общего положения.

7. Построение следов прямой линии.

8. Частные положения прямой линии относительно плоскостей проекций.

9. Взаимное положение двух прямых линий.

10. Определение натуральной величины отрезка общего положения.

- 11. Способы задания плоскости на комплексном чертеже.
- 12. Положение плоскости относительно плоскостей проекций.
- 13. Прямые особого положения в плоскости (главные линии плоскости).
- 14. Признаки принадлежности точки и прямой плоскости.
- 15. Построение прямой перпендикулярной плоскости.
- 16. Признаки параллельности двух плоскостей.
- 17. Взаимное пересечение двух плоскостей. Построение линии пересечения.
- 18. Пересечение прямой линии и плоскости.
- 19. Признаки параллельности прямой линии и плоскости.
- 20. Построение взаимно перпендикулярных плоскостей.
- 21. Способы преобразования ортогональных плоскостей проекций.

Плоскопараллельное перемещение.

- 22.Способы преобразования ортогональных плоскостей проекций.
- Замена плоскостей проекций.
- 23.Способы преобразования ортогональных плоскостей проекций.

Способ вращения.

24.Гранные поверхности. Пересечение гранной поверхности с прямой линией и плоскостью.

25. Кривые поверхности. Пересечение кривых поверхностей с прямой линией и плоскостью.

- 26.Взаимное пересечение поверхностей (Общие сведения.)
- 27.Построение линии пересечения поверхностей способом вспомогательных плоскостей.

28.Способ вспомогательных сфер для построения линии пересечения двух поверхностей.

29.Построение линии пересечения поверхностей способом секущих плоскостей.

- 30.Развертки поверхностей. (Общие сведения).
- 31.Построение развертки поверхностей способом триангуляции.
- 32.Построение развертки поверхностей способом нормального сечения.

33.Построение развертки поверхностей вращения (на примере конуса).

34.Сущность метода аксонометрического проецирования. Стандартные виды аксонометрии.

Примерный перечень вопросов к экзамену (2 семестр)

1. Проекционное черчение. Представление видов детали на чертеже (основные, дополнительные, местные виды).

- 2. Назначение разрезов, их виды, выполнение на чертежах.
- 3. Назначение сечений, их виды, выполнение на чертежах.
- 4. Выносные элементы, их представление на чертежах.

5. По каким признакам классифицируют резьбу?

6. Какие вы знаете стандартные резьбы? Как их условно обозначают?

Как на чертеже изображается резьба на стержне; в отверстии; в соединении с отверстием?

- 7. Как обозначаются резьбы на чертежах?
- 8. Какую информацию несет в себе рабочий чертеж детали?

9. Как выбирается главное изображение детали с поверхностями, имеющими форму тел вращения?

10. Какие вы знаете виды соединений деталей?

11. Какие соединения относятся к разъемным?

12. Какие соединения относятся к резьбовым?

- 13. Какие вы знаете стандартные резьбовые изделия?
- 14. Какое условное обозначение на чертеже болта, шпильки, гайки, шайбы?
- 15. Какие вы знаете разновидности винтов?
- 16. Какая резьба нарезается в соединительных деталях трубопроводов?

17. Как вычерчивается шпоночное соединение? Какие условности при этом необходимо выполнять?

- 18. Какие виды неразъемных соединений вы знаете?
- 19. Как условно обозначается сварной шов на чертеже?
- 20. Основные функциональные возможности современных графических систем.
- 21. Какие команды в САПР относятся к командам управления экраном?
- 22. Какова структура команд КОМПАС?

23. Как осуществляется ввод координат? Что называется, мировой и пользовательской системой координат?

- 24. Что называется, привязкой координат? Что называется, объектной привязкой?
- 25. Как осуществляется настройка режимов построений: шаг, сетка?
- 26. Как осуществляется выбор объектов?
- 27. Как осуществляется настройка рабочей среды и создание шаблона?
- 28. Как осуществляется организация информации с помощью слоев?
- 29. Как устанавливается цвет, тип, толщина линии примитива?
- 30. Перечислите двухмерные графические примитивы.
- 31. Как осуществляется создание и вставка блока?
- 32. Как осуществляется создание текстовых стилей, нанесение надписей?
- 33. Как осуществляется нанесение штриховки?
- 34. Как осуществляется нанесение размеров?
- 35. Как осуществляется редактирование размеров?
- 36. Как осуществляется создание размерного стиля?
- 37. Перечислите команды редактирования примитивов
- 38. Как осуществляется редактирование штриховки?
- 39. Как осуществляется вывод графической информации на печать?
- 40. Что называется, видовым экраном?

41. Критерии выбор формата. Как осуществляется вставка рамки и основ- ной надписи?

## **9. УЧЕБНО- МЕТОДИЧЕСКОЕ И ИНФОРМАЦИОННОЕ ОБЕСПЕЧЕНИЕ УЧЕБНОГО ПРЕДМЕТА**

а) литература

1. Инженерная графика: учебник / Н. П. Сорокин, Е. Д. Ольшевский, А. Н. Заикина, Е. И. Шибанова. — 6-е изд., стер. — Санкт-Петербург: Лань, 2022. — 392 с. — ISBN 978-5-8114-0525-1. — Текст: электронный // Лань: электронно- библиотечная система. — URL: https:// e.lanbook.com/ book/212327 (дата обращения: 25.03.2024). — Режим доступа: для авториз. пользователей.

2. Инженерная и компьютерная графика: учебник и практикум для вузов / Р. Р. Анамова [и др.]; под общей редакцией Р. Р. Анамовой, С. А. Леоновой, Н. В. Пшеничновой. — 2- е изд., перераб. и доп. — Москва: Издательство Юрайт, 2024. — 226 с. — (Высшее образование). — ISBN 978-5-534-16486-2. — Текст: электронный // Образовательная платформа Юрайт [сайт]. — URL: https:// urait.ru/ bcode/537164 (дата обращения: 25.03.2024).

3. Станийчук, А. В. Начертательная геометрия: методические указания и контрольные задания [Электронный ресурс]: учеб. - метод. пособие : рек. ДВ РУМЦ / А. В. Станийчук, А. М. Медведев; АмГУ, ФДиТ. - Благовещенск: Изд-во Амур. гос. ун-та, 2009. - 96 с. – Режим доступа: http:// irbis.amursu.ru/ DigitalLibrary/ AmurSU\_Edition/3380.pdf

 4. Конюкова, О. Л. Инженерная графика. Начертательная геометрия. Точка. Прямая. Плоскость: учебное пособие / О. Л. Конюкова. — Новосибирск: Сибирский государственный университет телекоммуникаций и информатики, 2014. — 53 c. —

Текст: электронный // Цифровой образовательный ресурс IPR SMART: [сайт]. — URL: https://www.iprbookshop.ru/45468.html (дата обращения: 25.03.2024). — Режим доступа: для авторизир. пользователей

 5. Королев, Ю. И. 5. Чекмарев, А. А. Справочник по машиностроительному черчению [Текст] / А. А. Чекмарев, В. К. Осипов. - 9-е изд., стер. - М.: Высш. шк., 2009. - 494 с.

 6. Начертательная геометрия [Электронный ресурс]: практикум / Е. А. Гаврилюк, Л. А. Ковалева; АмГУ, ФПИ. - Благовещенск: Изд-во Амур. гос. ун-та, 2006. - 88 с. – режим доступа: http://irbis.amursu.ru/DigitalLibrary/AmurSU\_Edition/469.pdf

7. Инженерная 3D- компьютерная графика в 2 т. Том 1: учебник и практикум для вузов / А. Л. Хейфец, А. Н. Логиновский, И. В. Буторина, В. Н. Васильева; под редакцией А. Л. Хейфеца. — 3-е изд., перераб. и доп. — Москва: Издательство Юрайт, 2024. — 328 с. — (Высшее образование). — ISBN 978-5-534-02957-4. — Текст: электронный // Образовательная платформа Юрайт [сайт]. — URL: https:// urait.ru/ bcode/537839 (дата обращения: 25.03.2024).

 8. Инженерная 3D-компьютерная графика в 2 т. Том 2: учебник и практикум для вузов / А. Л. Хейфец, А. Н. Логиновский, И. В. Буторина, В. Н. Васильева; под редакцией А. Л. Хейфеца. — 3-е изд., перераб. и доп. — Москва: Издательство Юрайт, 2024. — 279 с. — (Высшее образование). — ISBN 978-5-534-02959-8. — Текст: электронный // Образовательная платформа Юрайт [сайт]. — URL: https:// urait.ru/ bcode/537840 (дата обращения: 25.03.2024).

 9. Фролов, С. А. Сборник задач по начертательной геометрии: учебное пособие / С. А. Фролов. — 3- е изд., стер. — Санкт- Петербург: Лань, 2022. — 192 с. — ISBN 978-5-8114-0804-7. — Текст: электронный // Лань: электронно- библиотечная система. — URL: https:// e.lanbook.com/ book/210176 (дата обращения: 25.03.2024). — Режим доступа: для авториз. пользователей.

10. Тарасов, Б. Ф. Начертательная геометрия: учебник / Б. Ф. Тарасов, Л. А. Дудкина, С. О. Немолотов. — Санкт- Петербург: Лань, 2022. — 256 с. — ISBN 978-5-8114-1321-8. — Текст: электронный // Лань: электронно- библиотечная система. — URL: https:// e.lanbook.com/ book/210896 (дата обращения: 25.03.2024). — Режим доступа: для авториз. пользователей.

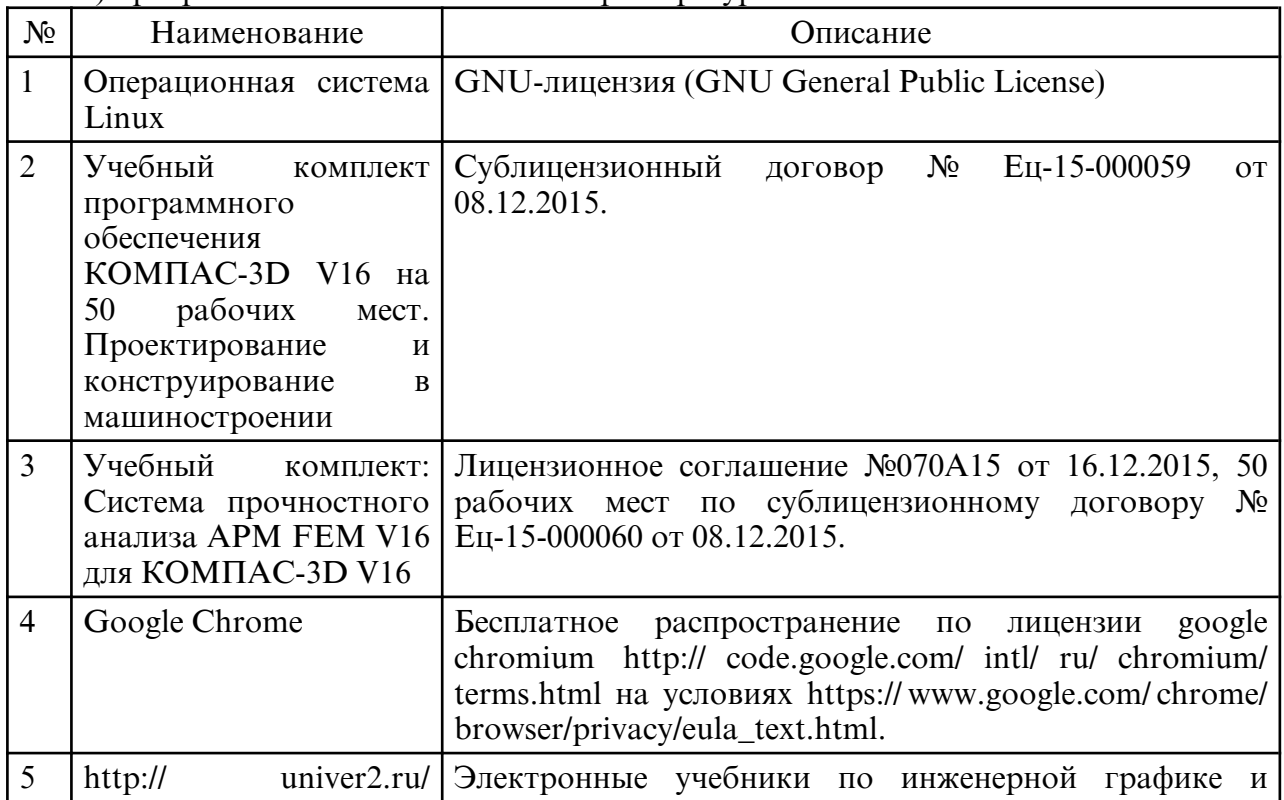

б) программное обеспечение и Интернет-ресурсы

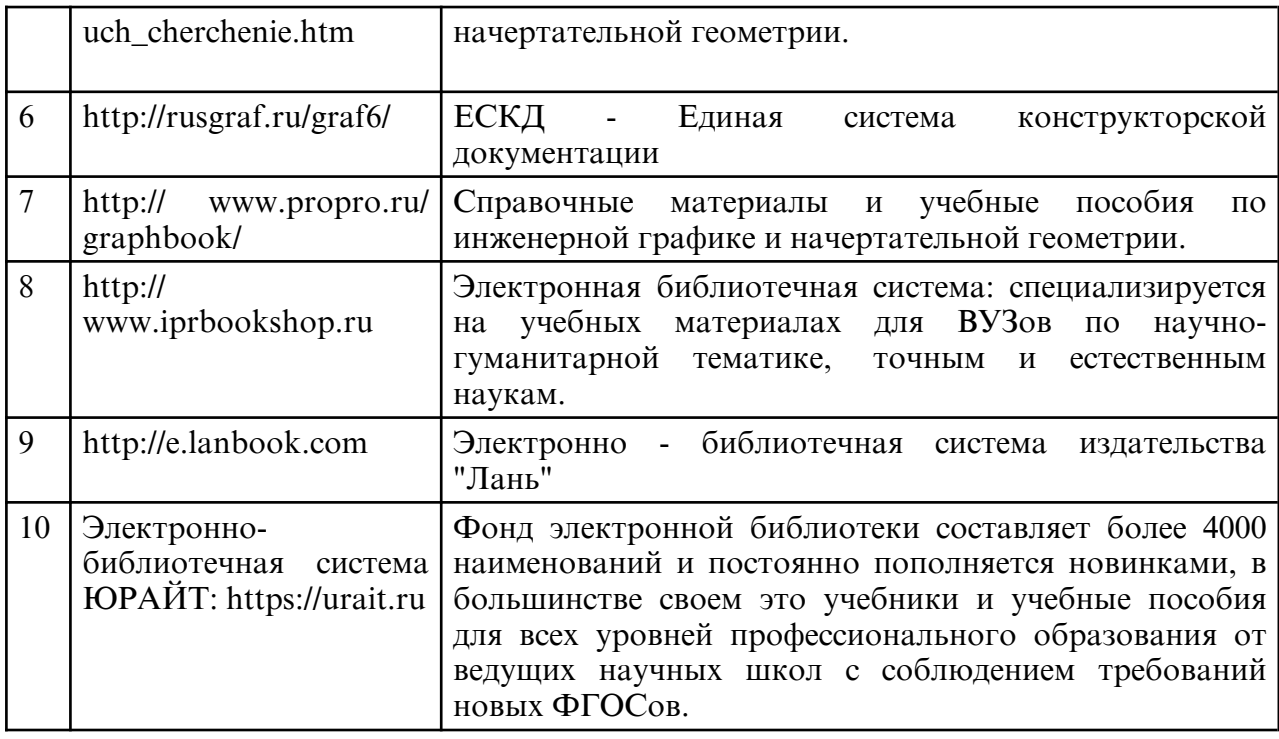

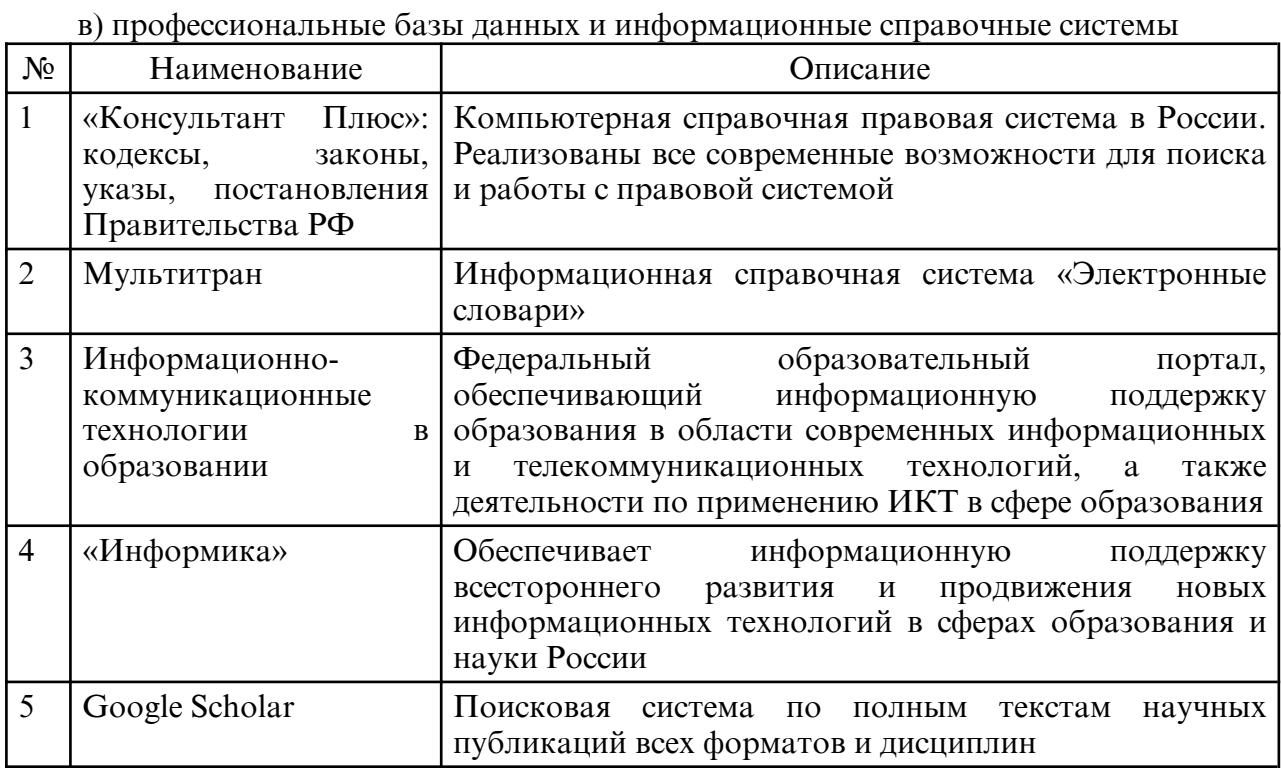

## **10. МАТЕРИАЛЬНО- ТЕХНИЧЕСКОЕ ОБЕСПЕЧЕНИЕ УЧЕБНОГО ПРЕДМЕТА**

Самостоятельная работа обучающихся осуществляется в помещениях, оснащенных компьютерной техникой с возможностью подключения к сети

«Интернет» и обеспечением доступа в электронную информационно-образовательную среду университета.

При изучении данной дисциплины также используется следующая материальнотехническая база:

1) Учебные аудитории для проведения лекционных и семинарских занятий по дисциплине «Инженерная и компьютерная графика», оборудованные мультимедиапроекторами и проекционными экранами.

2) Учебные аудитории для проведения лабораторных работ по

дисциплине оборудованные учебно- наглядными пособиями: учебными плакатами по всем темам курса, атласами сборочных чертежей, стендами с образцами графических работ, натурными образцами деталей и изделий для выполнения лабораторных работ по темам, стендом "Неразъемные соединения" для изучения видов неразъемных соединений, макетами по отдельным темам раздела начертательной геометрии и трехмерными макетами для демонстрации разрезов и сечений, набором стандартных крепежных изделий, набором разъемных соединений.